## Package 'sanketphonetictranslator'

February 26, 2024

Title Phonetic Transliteration Between Hindi and English

Version 0.1.0

Description Facilitate phonetic transliteration between different languages. With support for both Hindi and English, this package provides a way to convert text between Hindi and English dataset. Whether you're working with multilingual data or need to convert dataset for analysis or presentation purposes, it offers a simple and efficient solution and harness the power of phonetic transliteration in your projects with this versatile package.

License  $AGPL (> = 3)$ 

Encoding UTF-8

RoxygenNote 7.2.3

Imports Rcpp, readr, stringi, stringr, utils

Type Package

Depends  $R$  ( $>= 2.10$ )

Suggests knitr, rmarkdown

VignetteBuilder knitr

LazyData true

NeedsCompilation no

Author Sanket Gharat [aut, cre] (<<https://orcid.org/0009-0008-8794-486X>>)

Maintainer Sanket Gharat <sanketgharat234@gmail.com>

Repository CRAN

Date/Publication 2024-02-26 16:20:07 UTC

### R topics documented:

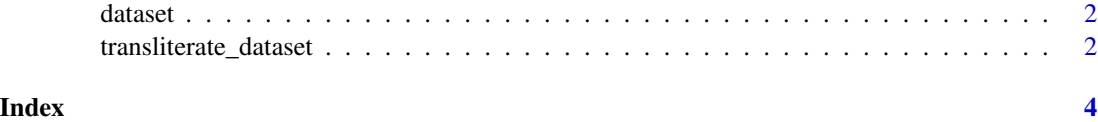

<span id="page-1-1"></span><span id="page-1-0"></span>

#### Description

This is a dataset used for demonstration purposes in the sanketphonetictranslator package.

#### Usage

data(dataset)

#### Format

A data frame with specific format

transliterate\_dataset *sanketphonetictranslator*

#### Description

Facilitate phonetic transliteration between different languages. With support for both Hindi and English, this package provides a way to convert text between hindi and english dataset. Whether you're working with multilingual data or need to convert dataset for analysis or presentation purposes, it offers a simple and efficient solution. Harness the power of phonetic transliteration in your projects with this versatile package.

#### Usage

```
transliterate_dataset(dataset, direction)
```
#### Arguments

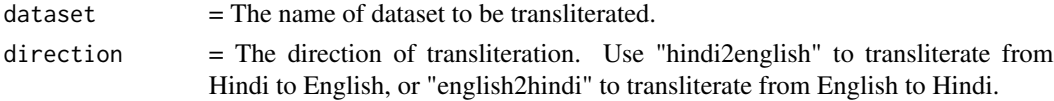

#### Details

sanketphonetictranslator

#### Value

A data frame with the transliterated text.

#### Author(s)

Sanket Gharat

#### <span id="page-2-0"></span>transliterate\_dataset 3

#### See Also

[dataset](#page-1-1)

#### Examples

```
# Load the dataset (assuming it's already loaded or available in your environment)
data <- dataset
```
# Transliterate the dataset from Hindi to English translated\_data <- transliterate\_dataset(data, "hindi2english")

# View the first few rows of the translated dataset head(translated\_data)

# <span id="page-3-0"></span>Index

∗ datasets dataset, [2](#page-1-0)

dataset, [2,](#page-1-0) *[3](#page-2-0)*

transliterate\_dataset, [2](#page-1-0)